## 不再出内存读写错误计算机等级考试 PDF转换可能丢失图片

## https://www.100test.com/kao\_ti2020/644/2021\_2022\_\_E4\_B8\_8D\_ E5\_86\_8D\_E5\_87\_BA\_E5\_c98\_644866.htm

 $\alpha$ 

 $\mathscr{C}$  is a set of  $\mathbb{X}$  is a set of  $\mathbb{X}$ 

read written"

文来源:百考试题网 手工修复系统服务 与系统内存读写操作 Windows Management Instrumentation

Windows

Management Instrumentation

 $\frac{1}{2}$ ,  $\frac{1}{2}$ ,  $\frac{1}{2}$  and  $\frac{1}{2}$  and  $\frac{1}{2}$  a  $\frac{1}{\sqrt{2\pi}}$  $\frac{1}{2}$  //  $\frac{1}{2}$  // Windows Management Instrumentation

 $\kappa$  and  $\kappa$  is the contract term of  $\kappa$  and  $\kappa$  and  $\kappa$  and  $\kappa$  and  $\kappa$  and  $\kappa$  and  $\kappa$  and  $\kappa$  and  $\kappa$  and  $\kappa$  and  $\kappa$  and  $\kappa$  and  $\kappa$  and  $\kappa$  and  $\kappa$  and  $\kappa$  and  $\kappa$  and  $\kappa$  and " " www.file.com/second/second/second/second/second/second/second/second/second/second/second/second/second/second/second/second/second/second/second/second/second/second/second/second/second/second/second/second/second/se Management Instrumentation " Windows" " system32" " wbem" " repository" 件夹,然后将"repository"文件夹窗口中的所有文件进行一 下备份,备份完成后将该文件夹中的所有内容全部清除掉. 接

Windows Management Instrumentation  $\frac{1}{2}$ 

Windows Management Instrumentation

" $\overline{\text{sfc}}$ "

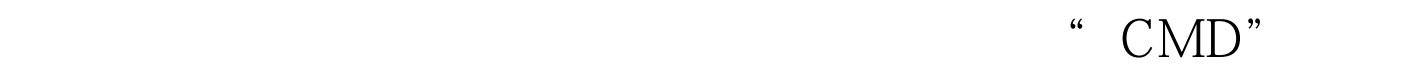

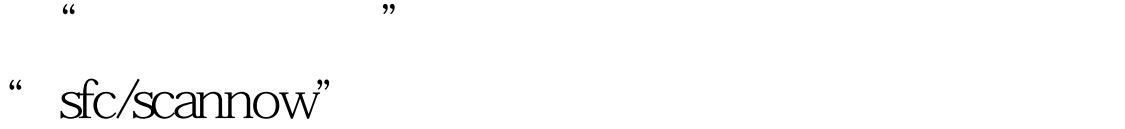

Windows

, and the contract of the contract of the contract of the contract of the contract of the contract of the contract of the contract of the contract of the contract of the contract of the contract of the contract of the con

## 习习题 计算机一级考试MS模拟试题及答案解析 100Test 下载

功能全部打开。 编辑特别推荐: 全国计算机等级一级笔试练

www.100test.com